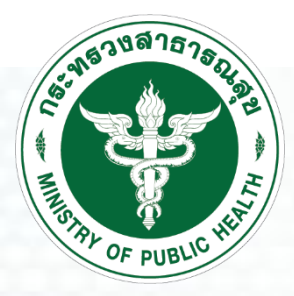

# แบวทางการบันทึกผลการดำเนินงาน ผ่านระบบรายงานออนไลน์

**โครงการรณรงค์ให้วัคซีนป้องกันโรคหัด ในกลุ่มเด็กอายุ 1 – 12 ปี ทั่วประเทศ พ.ศ. 2562-2563 ตามแผนการเร่งรัดการก าจัดโรคหัดของประเทศไทย**

ภก.ภานุวัฒน์เสงี่ยมจิตต์เกษม

งานสร้างเสริมภูมิคุ้มกันโรค

*ระบบติดตามข้อมูลการรณรงค์ให้วัคซีนโรคหัด MMR/MR* สา นกังานป้ องกนัควบคุมโรคท ี่3จ.นครสวรรค์

*http://meas.ddc.moph.go.th/* 

### ป้องทันโรคหัดได้ ด้วยวัคชื่น

# **ระบบติดตามข้อมูลการรณรงค์ให้วัคซีนโรคหัด MMR MR**

# *http://meas.ddc.moph.go.th*

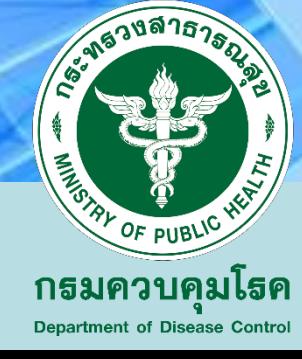

#### **การส ารวจกล มเป้ าหมาย ่ ุ**

#### **ก่อนการรณรงค์ให้วัคซีน MMR-MR**

# **การบันทึกข้อมูลการรณรงค์ให้วัคซีนโรคหัด MMR/MR**

### ี่ 1. การบันทึกจำนวนกลุ่มเป้าหมาย

ก ำหนดกำรบันทึกยอดกลุ่มป้ำหมำย **(มิ.ย. – 20 ก.ค. 2562 ขยายจนถึง 14 ส.ค. 62)**

- ระดับอำเภอ CUP สสอ. Key-in ยอดสำรวจ ผ่าน Online
- สสจ. ตรวจสอบยอดและแก้ไข แล้วส่งยืนยันยอดกลุ่มเป้ำหมำย ส่ง ส่วนกลำง **2. การบันทึกได้รับวัคซีน (รอบที่ 1) 70%**
	- ระดับอำเภอ CUP สสอ. บักทึก<u>จำนวนวัคซีนที่ได้รับกี่ขวด และวันที่รับวัคซีน</u> หลังจากรับวัคซีน

**3. การบันทึกข้อมูลรายงานผลการวัคซีน**

- เริ่มกำรรณรงค์ฉีดวัคซีน หน่วยบริกำร ส่งรำยงำนให้ Cup, สสอ. *ทุกวันศุกร์ของสัปดาห์*

 $\widehat{\mathcal{F}}$  ระดับอำเภอ CUP, สสอ. บันทึกรายงานผลการฉีดวัคซีน ผ่าน Online *ทุกวันจันทร์ของสัปดาห์* 

# **การบันทึกข้อมูลการรณรงค์ให้วัคซีนโรคหัดMMR/MR**

### $\mathbf 4.$  การบันทึกปรับจำนวนกลุ่มเป้าหมาย

กรณีพื้นที่มีการปรับจำนวนกลุ่มเป้าหมาย <u>ควรบันทึกก่อน 2 สัปดาห์</u> ในการกระจายวัคซีนรอบที่ 2 \*\*บันทึกเมื่อมีกำรเปลี่ยนแปลงยอดของกลุ่มเป้ำหมำย เช่น จ ำนวนเด็กทั้งหมด ทั้งหมด 100 คน จ ำนวนเด็กที่รับวัคซีนครบตำมเกณฑ์ 50 คน **จ านวนกลุ่มเป้าหมาย คือ 50 คน** เมื่อถึงช่วงกำรรณรงค์มีกำรให้วัคซีน เด็กกลุ่มเป้ำหมำย ได้ 30 คน อีก 20 คน ได้รับวัคซีนแล้ว ซึ่งพื้นที่ต้องมีการปรับจำนวนกลุ่มเป้าหมาย เพื่อให้การดำเนินงานครบ 100 %

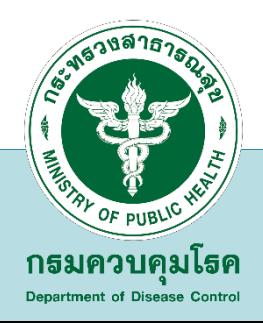

# **การบันทึกข้อมูลการรณรงค์ให้วัคซีนโรคหัดMMR/MR**

**5. การบันทึกได้รับวัคซีน (รอบที่ 2) 30 %**

- ระดับอำเภอ CUP สสอ. บักทึก<u>จำนวนวัคซีนที่ได้รับกี่ขวด และวันที่รับวัคซีน ห</u>ลังจากรับวัคซีน

**6. การบันทึกข้อมูลรายงานผลการวัคซีน**

- ระดับอำเภอ CUP สสอ. บันทึกข้อมูลการรายงานผลการฉีดวัคซีน/ ครบถ้วน/ ถูกต้อง

สสจ. และ สคร. ตรวจสอบ ติดตำมผลกำรรำยงำนกำรปฏิบัติงำนกำรรณรงค์ให้วัคซีน และ ประเมินผลการรณรงค์ฯ รายอำเภอ/ รายจังหวัด ได้ ทุกสัปดาห์

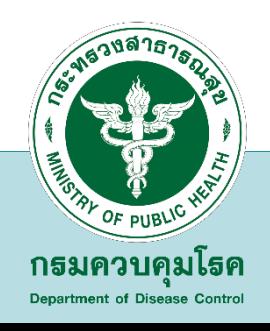

### $\sqrt{2}$ คซีน MMR สำหรับเด็ก 1- <7 ปี วัคซีน MR สำหรับเด็กอายุ 7-12 ปี

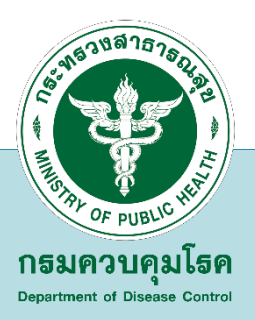

### **ระบบติดตามข้อมูลการรณรงค์ให้วัคซีนโรคหัด MMR/ MR**

 $\circledcirc$  ระบบติดตามข้อมูลการรณรงค์ให้วัดขัน $\mathbb{R}\times\mathbb{R}^+$ 

C 10 Not secure | meas.ddc.moph.go.th/index.php

 $\mathbf{x}$  $\Box$ 

 $\mathfrak{D}$ 

#### ระบบติดตามข้อมูลการรณรงค์ให้วัคชีนโรคหัด

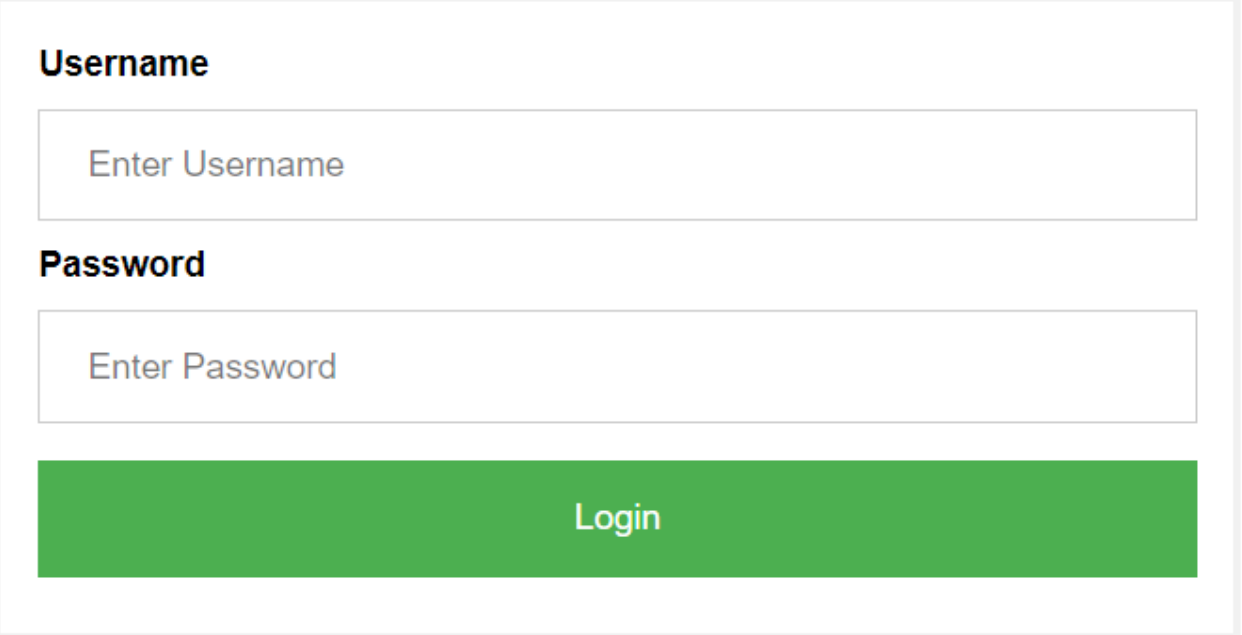

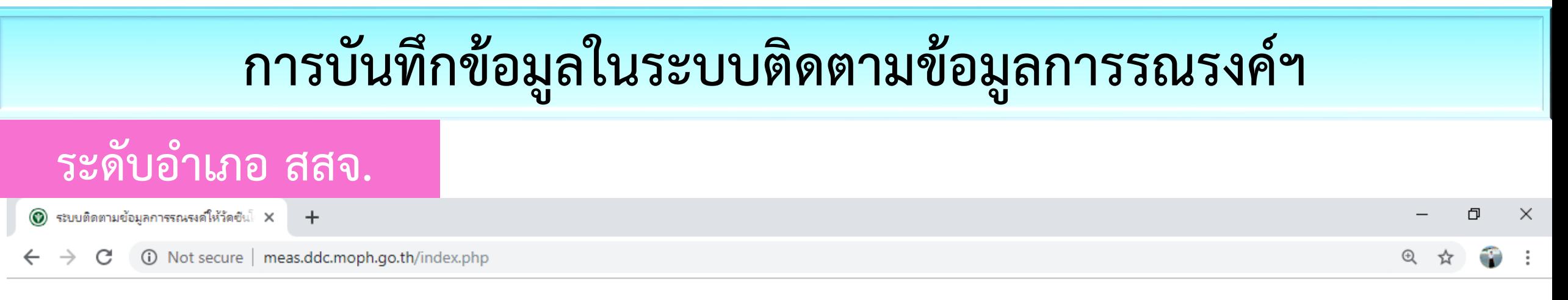

#### ระบบติดตามข้อมูลการรณรงค์ให้วัคชื่นโรคหัด

**1. การเข้า Log in**

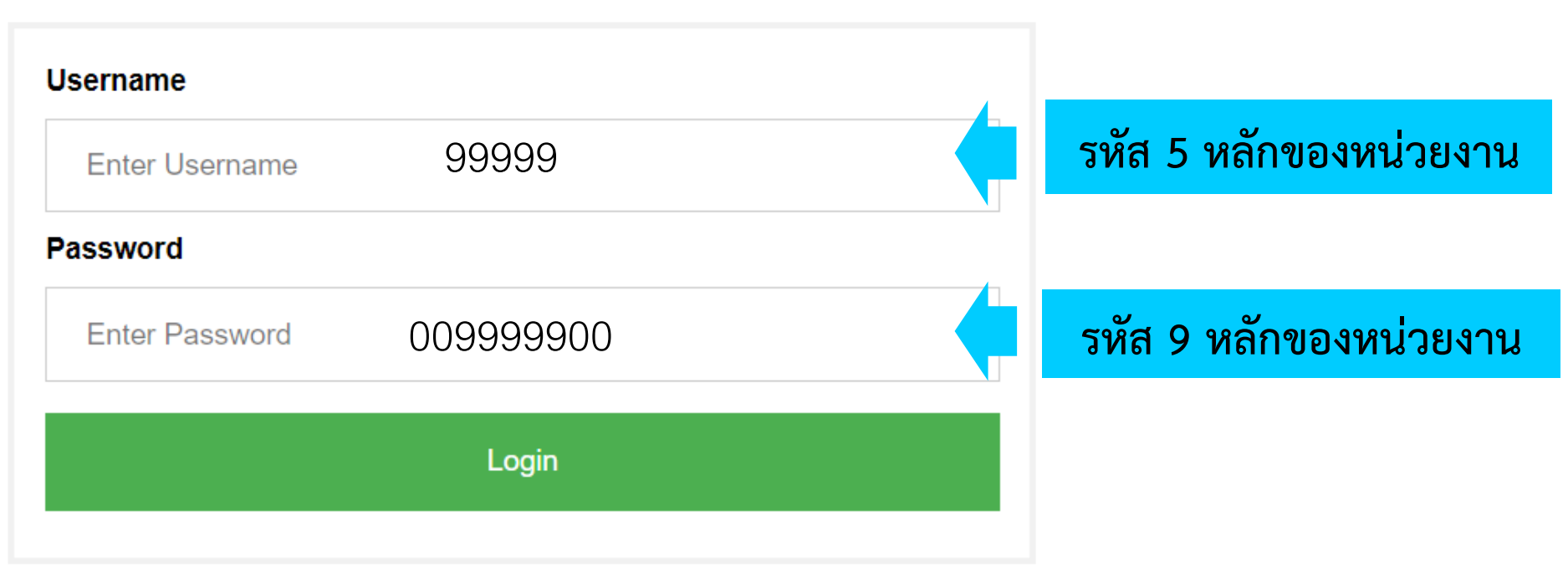

#### **การค้นหา**รหส ั หน วยงานบร ิ การสุขภาพ ่<br>:<br>:

#### **เวปไซด์** [http://203.157.10.8/hcode\\_2014/query\\_set.php?p=2](http://203.157.10.8/hcode_2014/query_set.php?p=2)

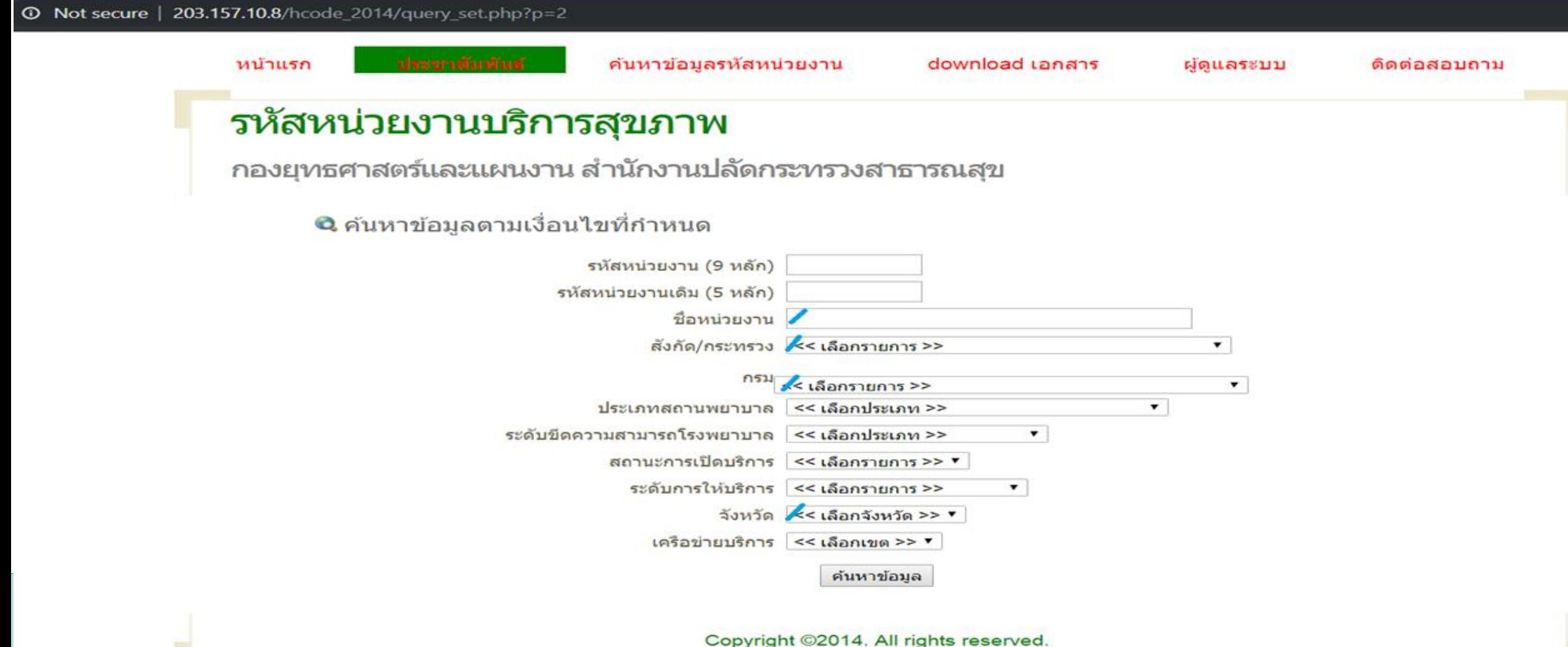

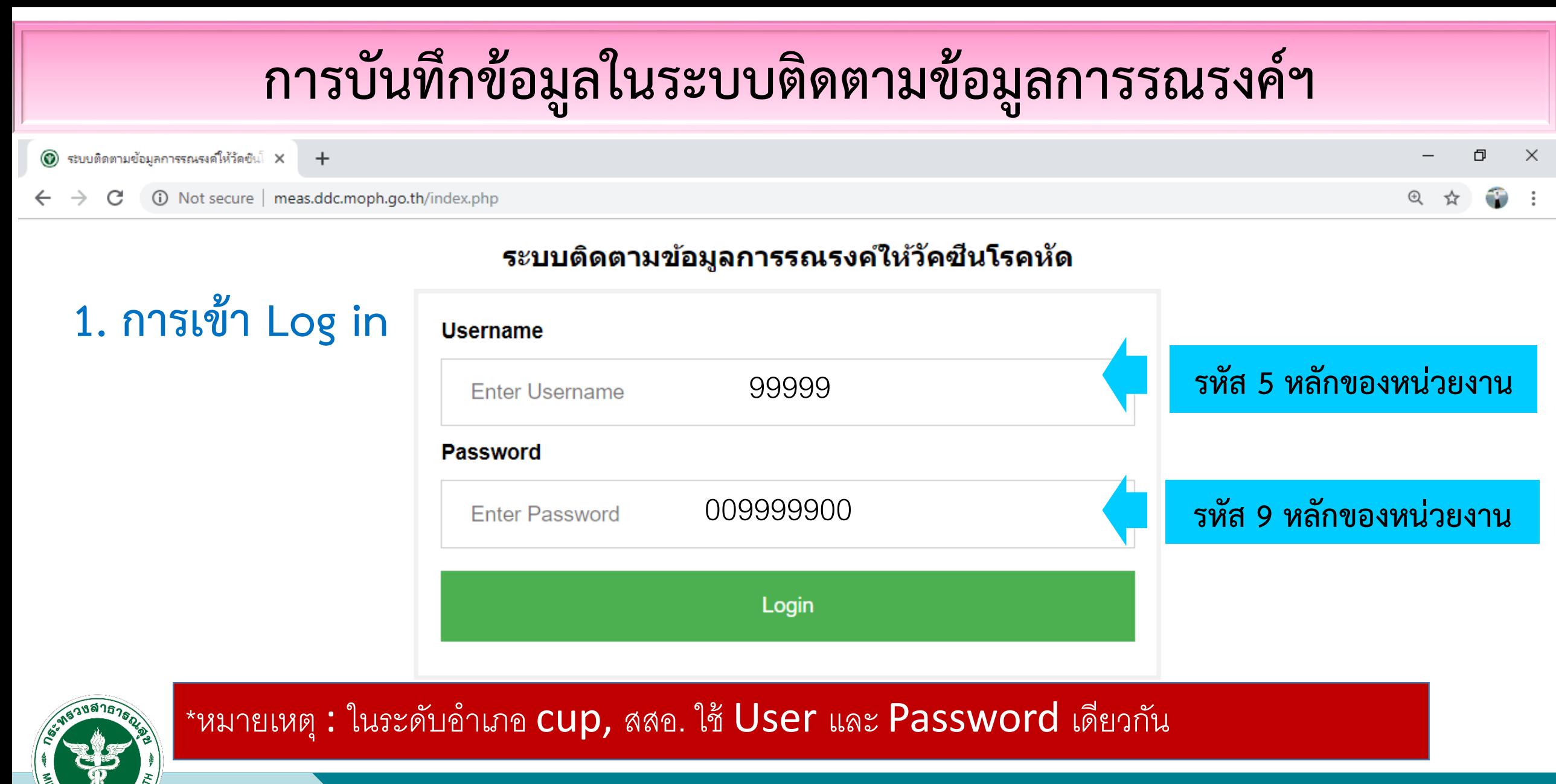

วบคมเธค

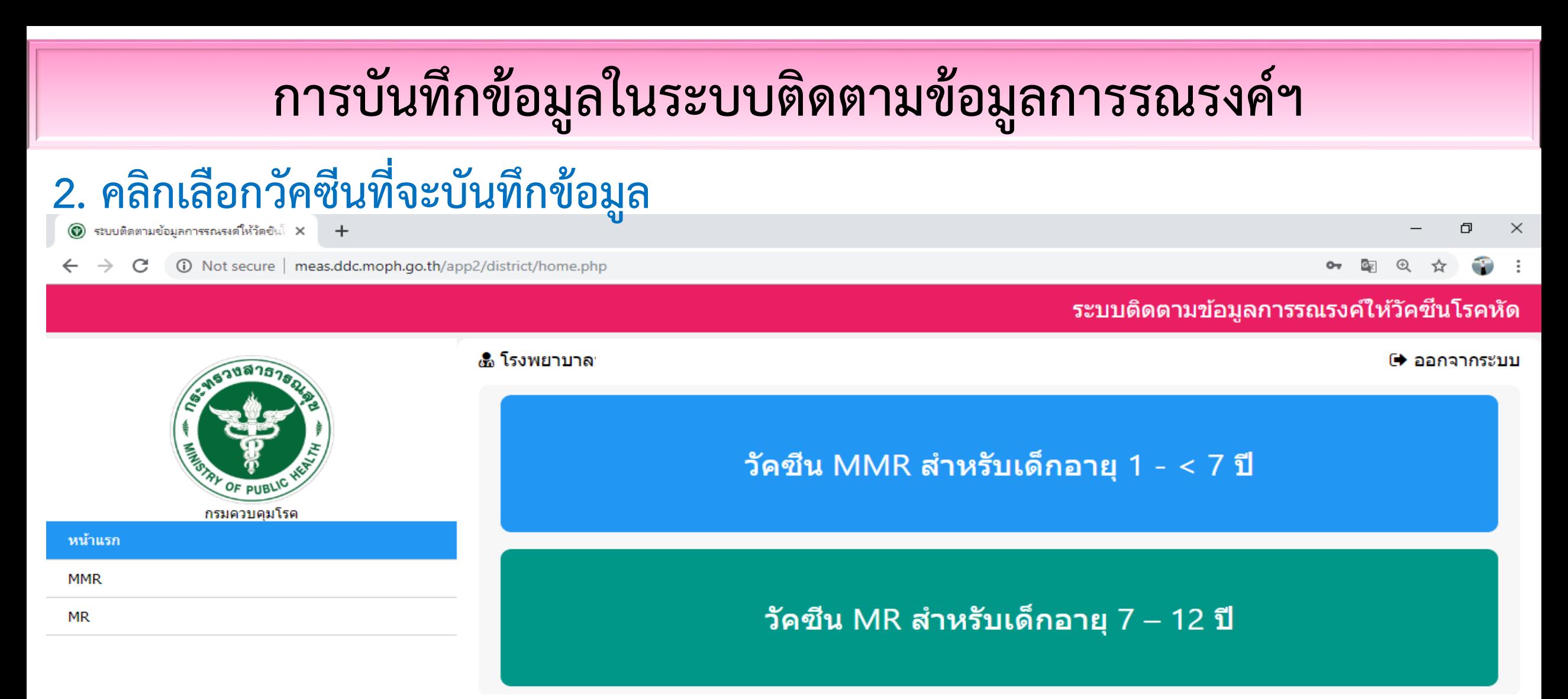

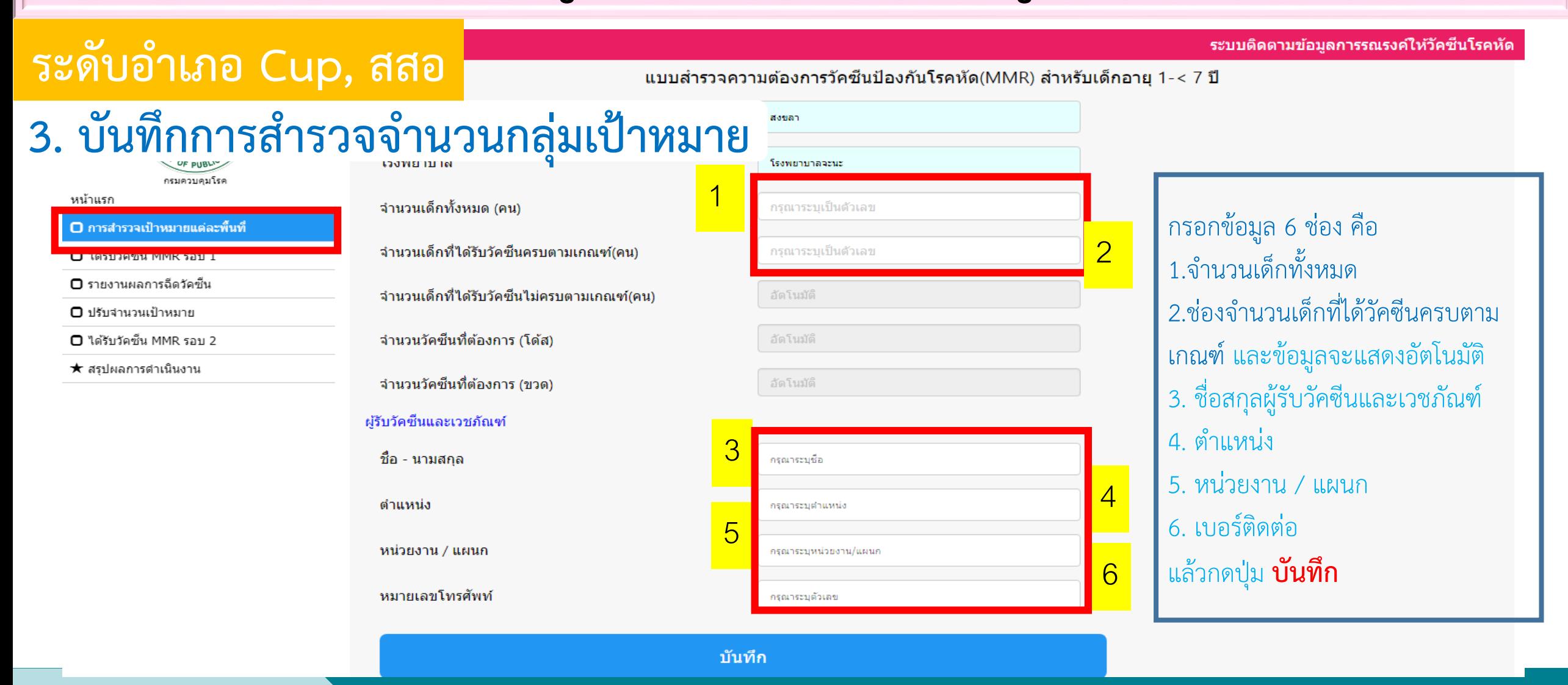

*ระบบติดตามข้อมูลการรณรงค์ให้วัคซีนโรคหัด MMR/MR*

*http://meas.ddc.moph.go.th/* 

ีระดับอำเภอ สสจ.

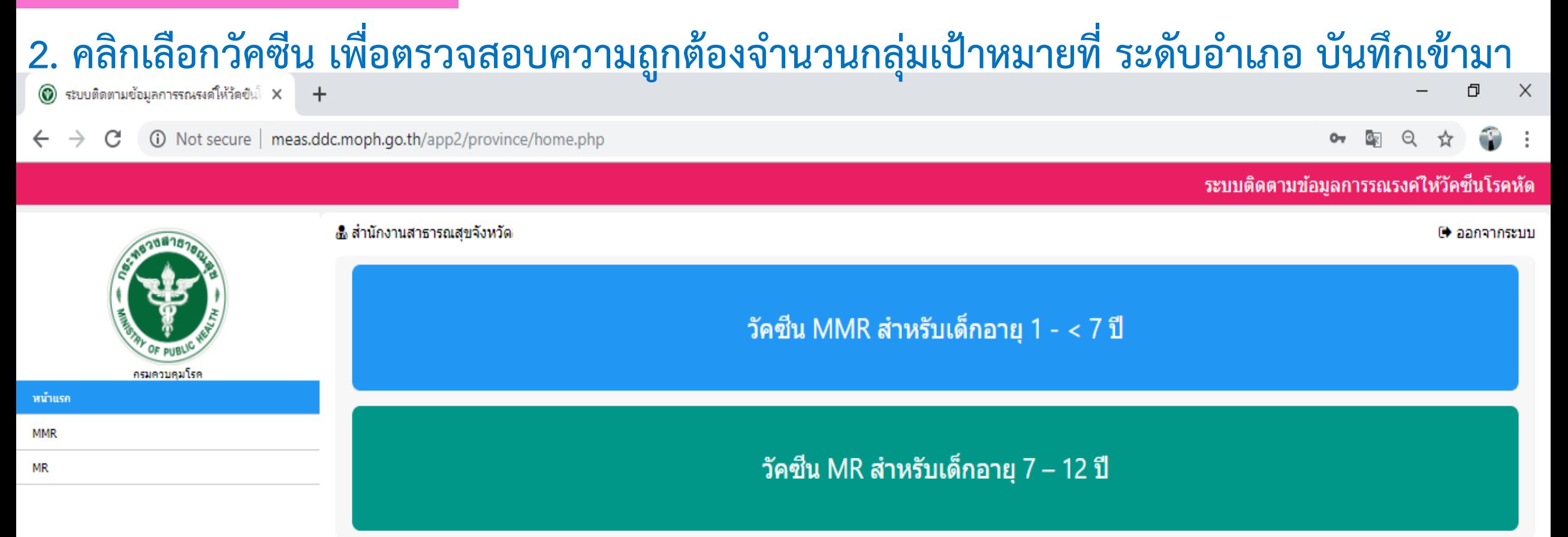

ีระดับอำเภอ สสจ.

### **3. สสจ. ตรวจสอบ/แก้ไข ยอดจ านวนกลุ่มเป้าหมาย ที่แต่ละ Cup, สสอ. บันทึกเข้ามา แยกตามรายอ าเภอ**

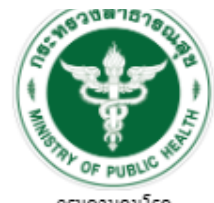

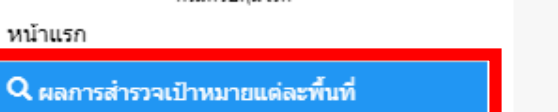

■ สรปรายงานการสำรวจ

■ ผลการฉีดวัดชั้น

 $\alpha$ 

★ สรุปผลการดำเนินงาน

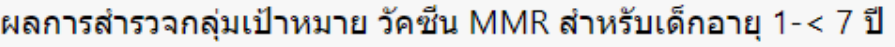

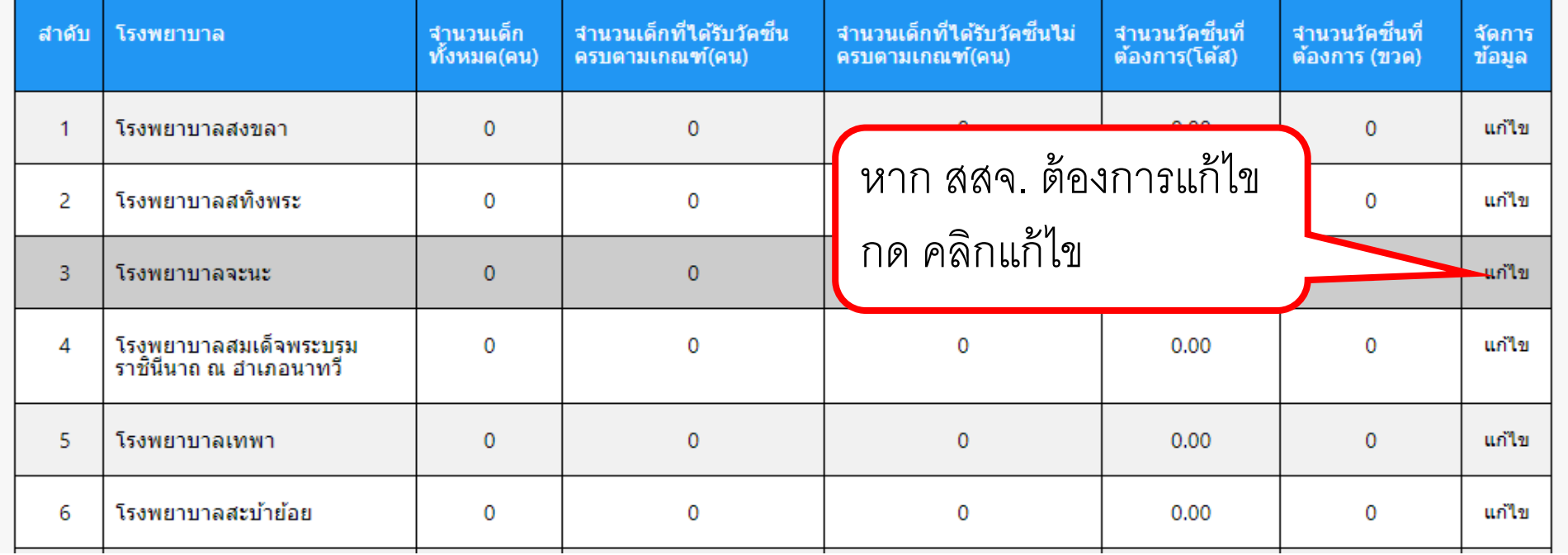

ีระดับอำเภอ สสจ.

ล่าดับ

-2

16

17

### ี 4. คลิกเลือก สรุปรายงานการสำรวจ เมื่อ ระดับอำเภอ. แจ้งครบทั้งหมด สสจ. ตรวจสอบ/แก้ไข ยอดจำนวน

ึกลุ่มเป้าหมายถูกต้อง ครบถ้วน แล้ว กดคลิก <u>ส่งรายงานผลการสำรวจ</u> ให้ส่วนกลางดำเนินการต่อไป

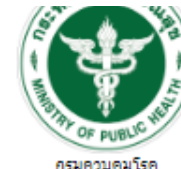

ำหน้าแรก

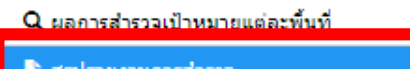

■ ผลการฉีดวัดชั้น

★ สรปผลการดำเนินงาน

สรุปรายงานการสำรวจกลุ่มเป้าหมายวัคซึน MMR สำหรับเด็กอายุ 1-< 7 ปี

**Export to Excel** จำนวนวัดชิ้นที่ จำนวนเด็กที่ใต้รับวัดชื่นครบดาม จำนวนเด็กที่ใต้รับวัดชื่นใม่ครบตาม จำนวนเด็ก โรงพยาบาล ทั้งหมด(คน) เกณฑ์(คน) เกณฑ์(คน) ต้องการ(โด้ส)  $\mathbf{0}$  $\Omega$  $\circ$  $0.00$ โรงพยาบาลสงขลา โรงพยาบาลสทั้งพระ  $\overline{0}$  $\mathbf{0}$  $\mathbf{0}$  $0.00$ โรงพยาบาลสังหนคร  $\mathbf{0}$  $\circ$  $\circ$  $0.00$ โรงพยาบาลคลองหอยโข่ง  $\circ$  $\circ$  $\mathbf{0}$ 0.00

ส่งรายงานการสำรวจ

#### <mark>กด ส่งจำนวนกลุ่มเป้าหมาย</mark>

*ระบบติดตามข้อมูลการรณรงค์ให้วัคซีนโรคหัด MMR/MR*

*http://meas.ddc.moph.go.th/* 

# **การรับวัคซีน และบันทึกจ านวนที่ได้รับ**

**ก่อนการรณรงค์ให้วัคซีน MMR-MR**

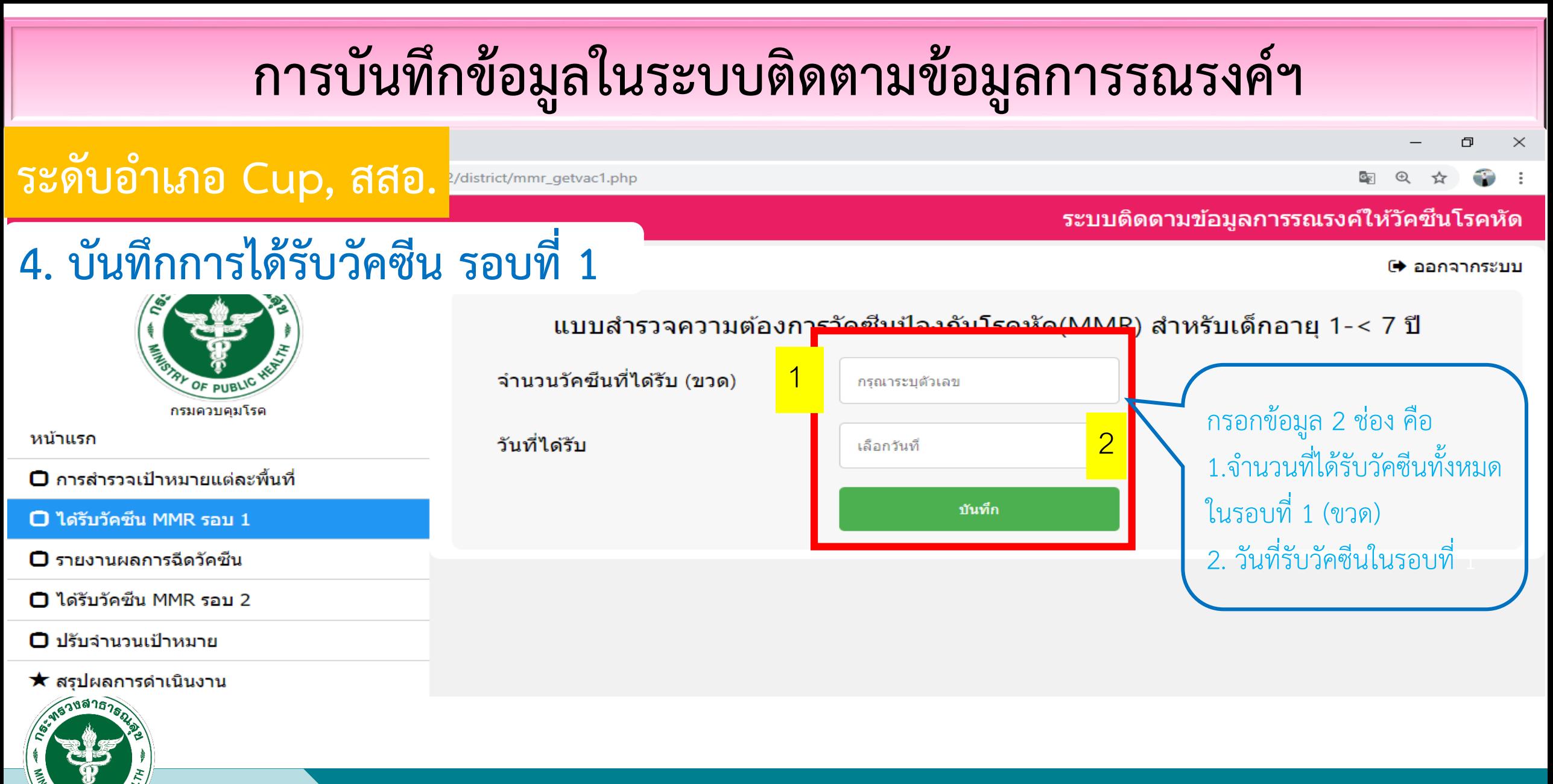

# **การรายงานข ้ อม ู ลการรณรงค ์ให ้ วค ั ซ ี น MMR-MR**

**ช่วงการรณรงค์ให้วัคซีน MMR-MR**

ระดับอำเภอ Cup, สสอ. **<u>PP2/district/mmr\_report.php</u>** 

 $\mathbin{\vartriangleleft}$  $\Phi_{\mathbb{R}}$ ☆

ระบบดิดตามข้อมลการรณรงค์ให้วัคซีนโรเ

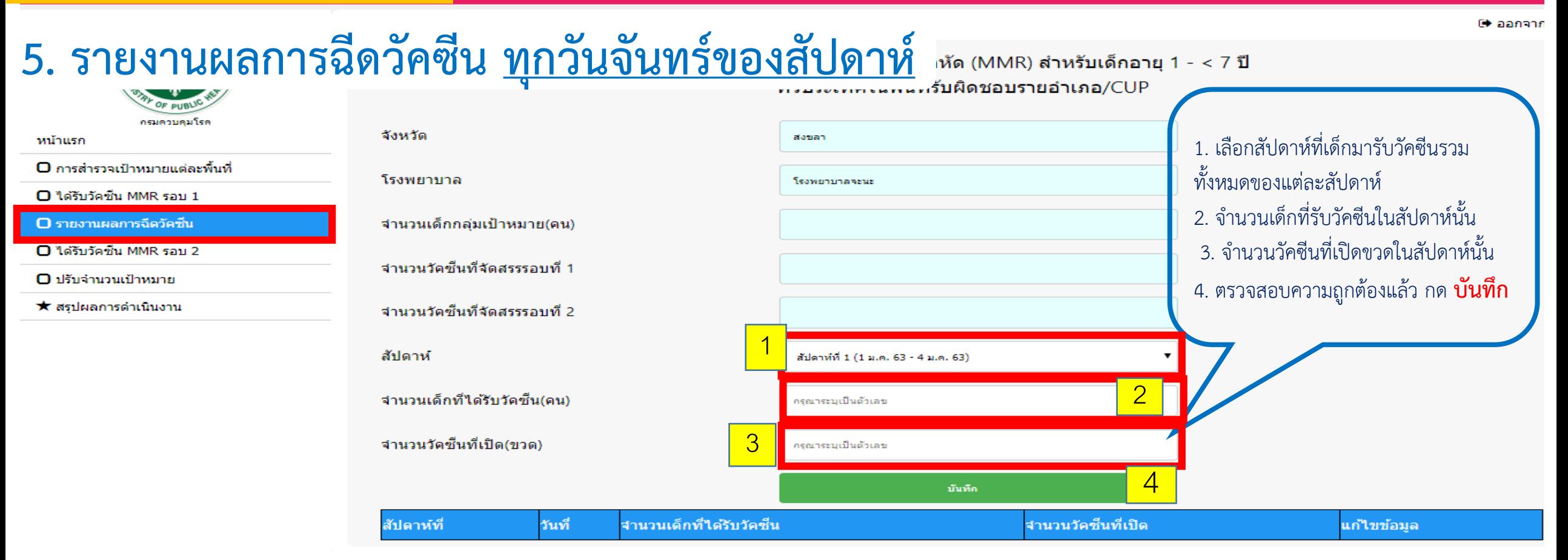

### **การปร ั บปร งยอดขอเบ ิ ก** ր **วัคซีน MMR-MR รอบที่ 2**

**หลังการรณรงค์ให้วัคซีน MMR-MR รอบที่ 1**

### **ระดับอ าเภอ Cup, สสอ.**

### **6. บันทึกการปรับจ านวนกลุ่มเป้าหมาย**

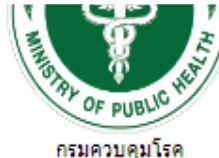

หน้าแรก

#### $\Box$  การสำรวจเป้าหมายแต่ละพื้นที่

 $\Box$  ได้รับวัดซึ้น MMR รอบ 1

 $\square$  รายงานผลการฉีดวัคซีน

#### O ปรับจำนวนเป้าหมาย

 $\Box$  ได้รับวัดซึ้น MMR รอบ 2

★ สรุปผลการดำเนินงาน

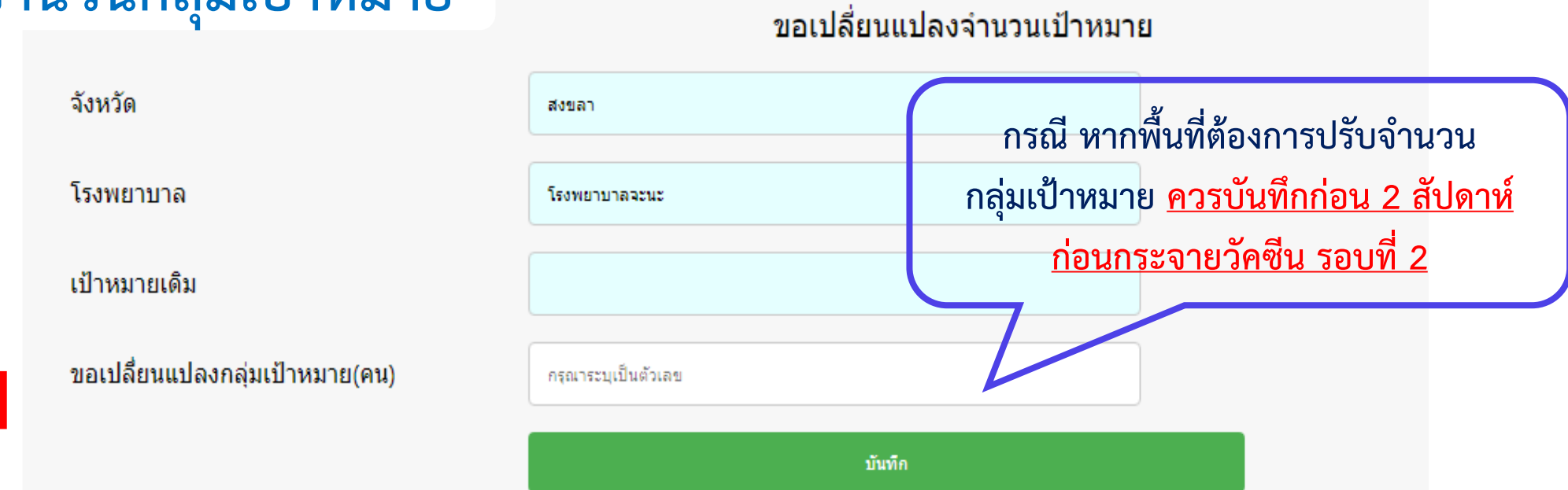

*ระบบติดตามข้อมูลการรณรงค์ให้วัคซีนโรคหัด MMR/MR*

*http://meas.ddc.moph.go.th/* 

**ระดับอ าเภอ Cup, สสอ.** 

หน้าแรก

### **7. บันทึกการได้รับวัคซีน รอบที่ 2**

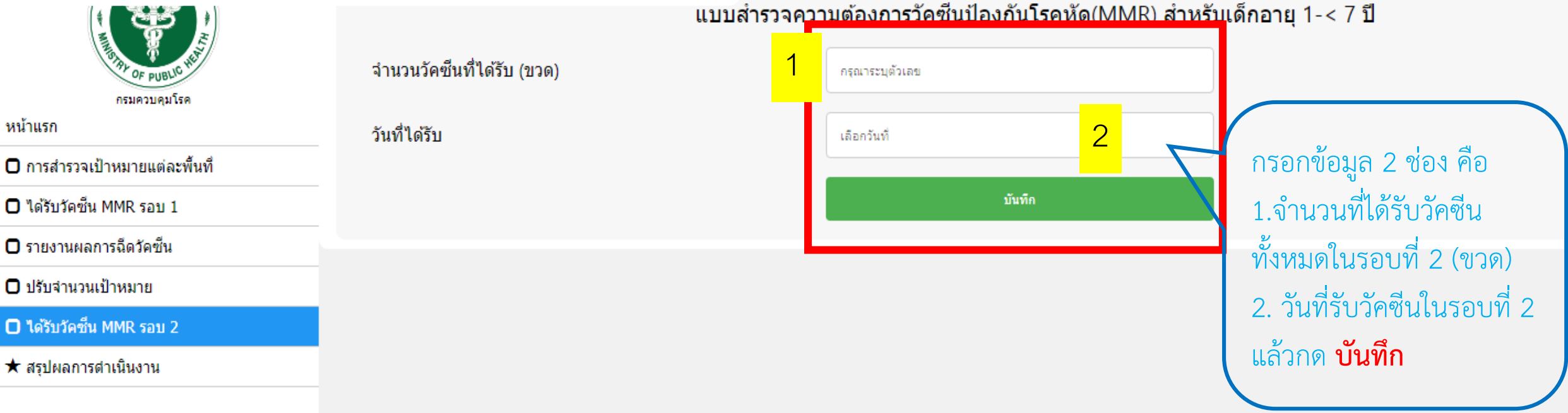

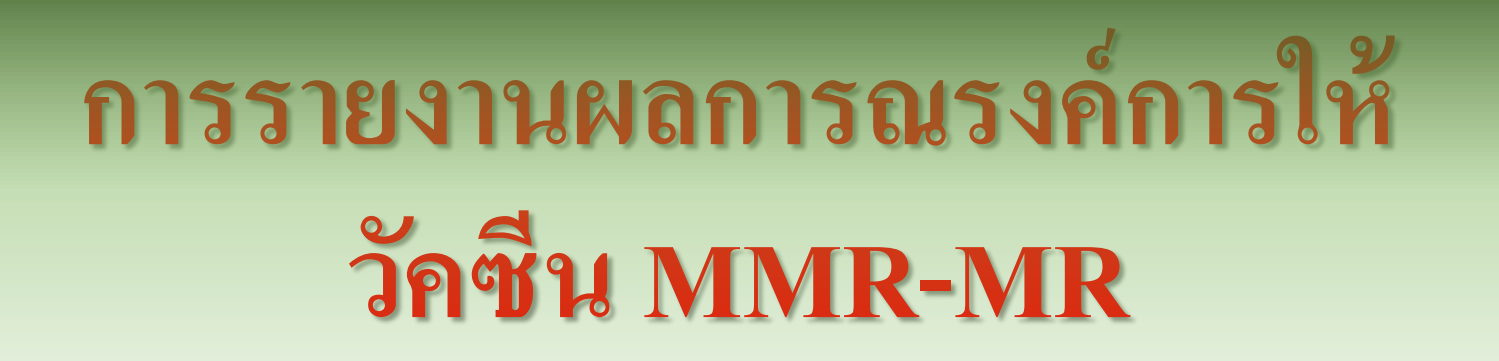

#### **หลังการรณรงค์ให้วัคซีน MMR-MR รอบที่ 1 & 2**

 $\overline{\phantom{a}}$ ระดับอำเภอ Cup, สสอ

**8. รายงานผลการฉีดวัคซีน ทุกวันจันทร์ของสัปดาห์ จนสิ้นสุดการรณรงค์ 9. สรุปผลการด าเนินงานในการรณรงค์**

(→ ออกจากระบบ

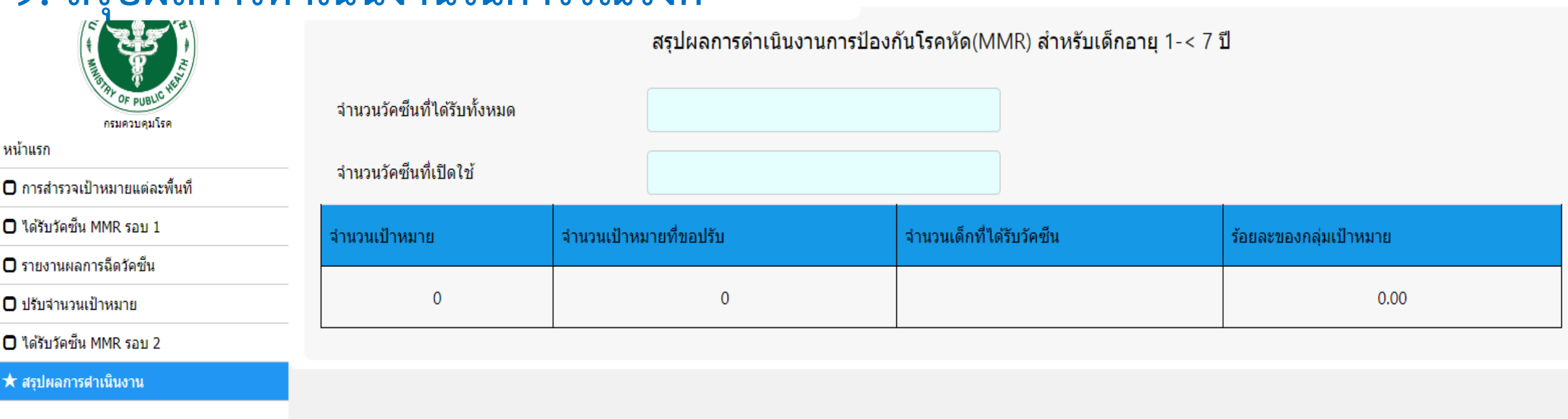

*ระบบติดตามข้อมูลการรณรงค์ให้วัคซีนโรคหัด MMR/MR*

*http://meas.ddc.moph.go.th/* 

**ระดับอ าเภอ สสจ.**

### **5. สสจ. สามารถติดตาม ตรวจสอบ รายงานผลการปฏิบัติงานการรณรงค์ให้วัคซีน และ ประเมินผลการรณรงค์ฯ รายอ าเภอ ได้ทุกสัปดาห์ และสามารถดาวน์โหลด ไฟล์ Excel ได้**

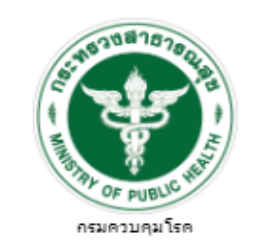

หน้าแรก

Q ผลการสำรวจเป้าหมายแต่ละพื้นที่

■ สรุปรายงานการสำรวจ

■ ผลการฉีดวัดชั้น

★ สรุปผลการดำเนินงาน

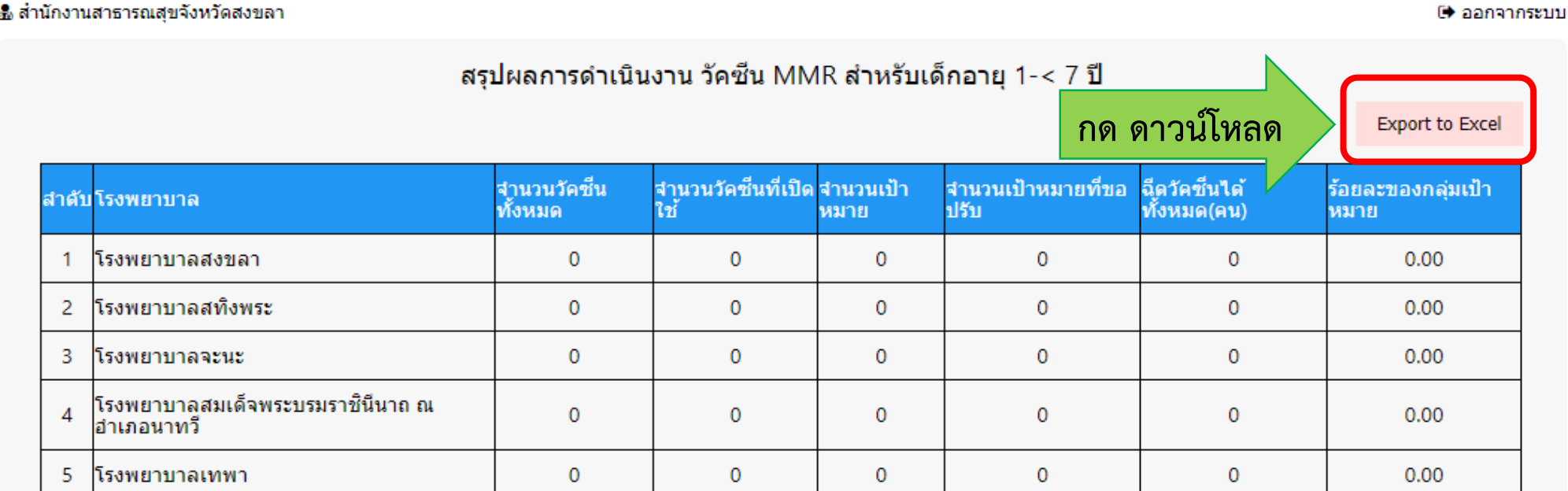

*ระบบติดตามข้อมูลการรณรงค์ให้วัคซีนโรคหัด MMR/MR*

*http://meas.ddc.moph.go.th/* 

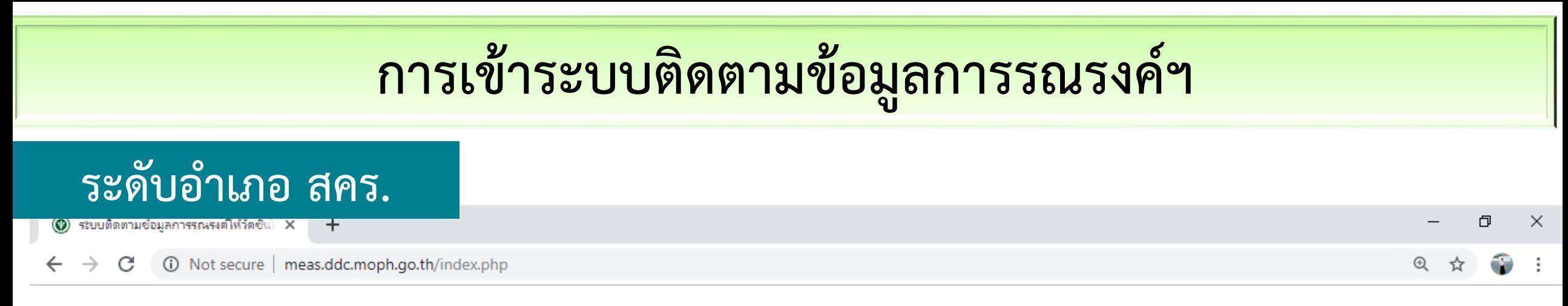

#### ระบบติดตามข้อมูลการรณรงค์ให้วัคชื่นโรคหัด

**1. การเข้า Log in**

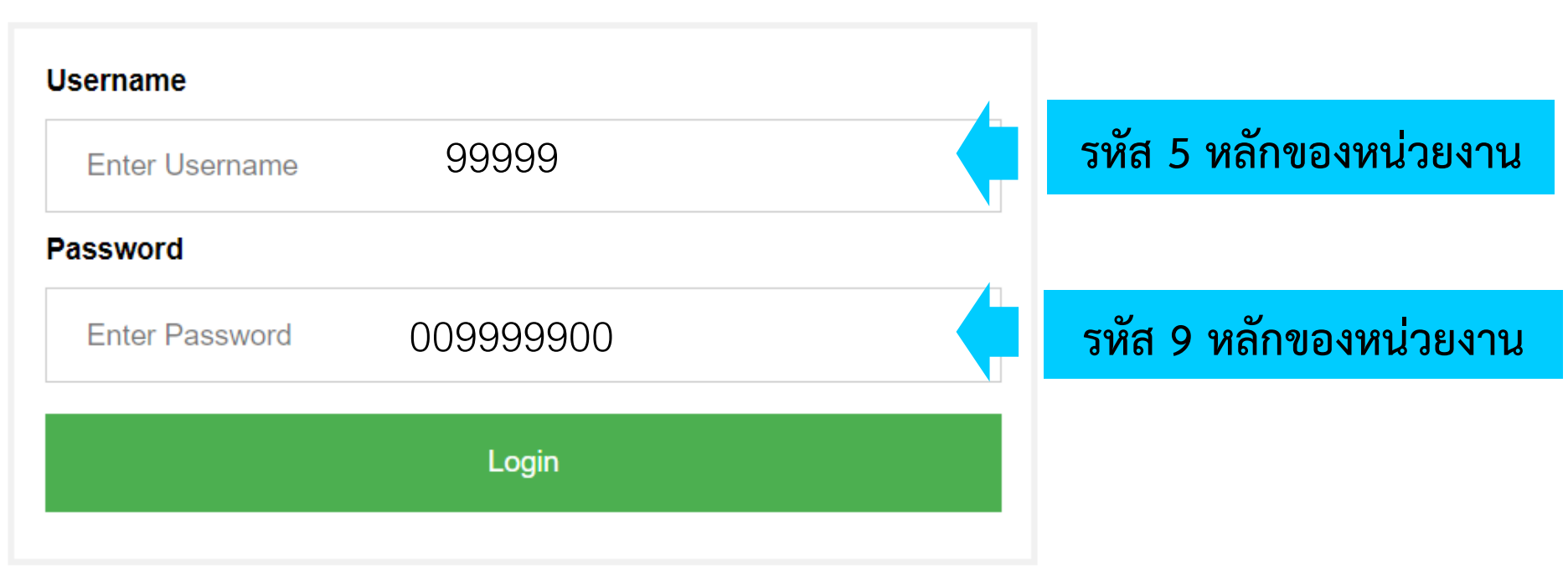

# **การเข้าระบบติดตามข้อมูลการรณรงค์ฯ**

ีระ<u>ดับอำเภอ สคร.</u>

### **2. คลิกเลือกวัคซีน เพื่อตรวจสอบ ติดตาม รายงานผลการปฏิบัติงานการรณรงค์ให้วัคซีน และ ประเมินผลการ รณรงค์ฯ รายจังหวัด ได้ ทุกสัปดาห์ และสามารถดาวน์โหลด ไฟล์ Excel ได้**

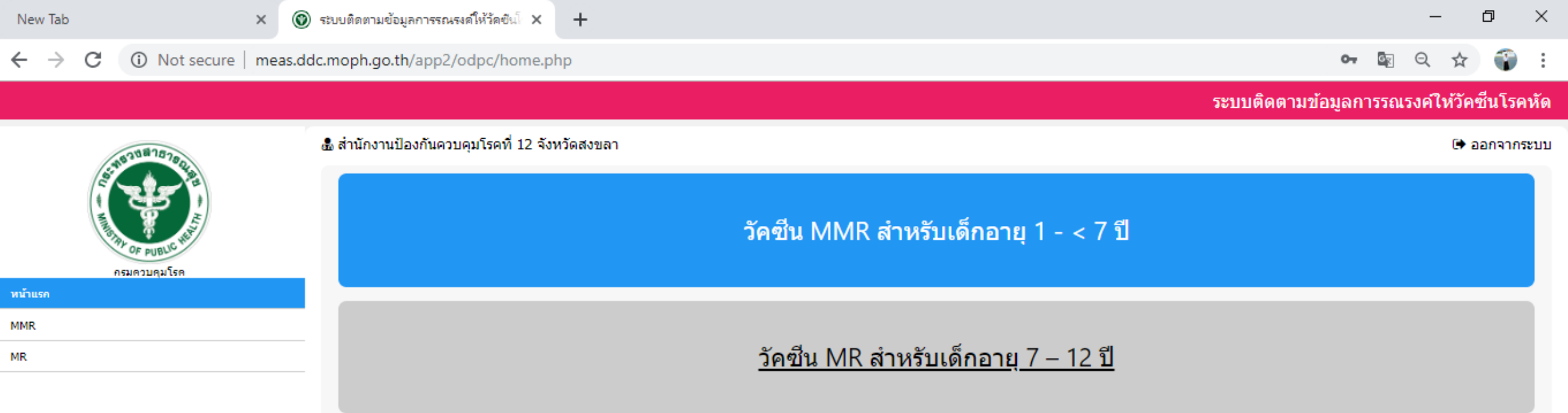

### **ความครอบคลุมการรับวัคซีน MMR/MR**

แสดงแผนที่ ระดับ อ ำเภอ, จังหวัด, เขต

 $\bigcirc$ 

 $\overline{O}$ 

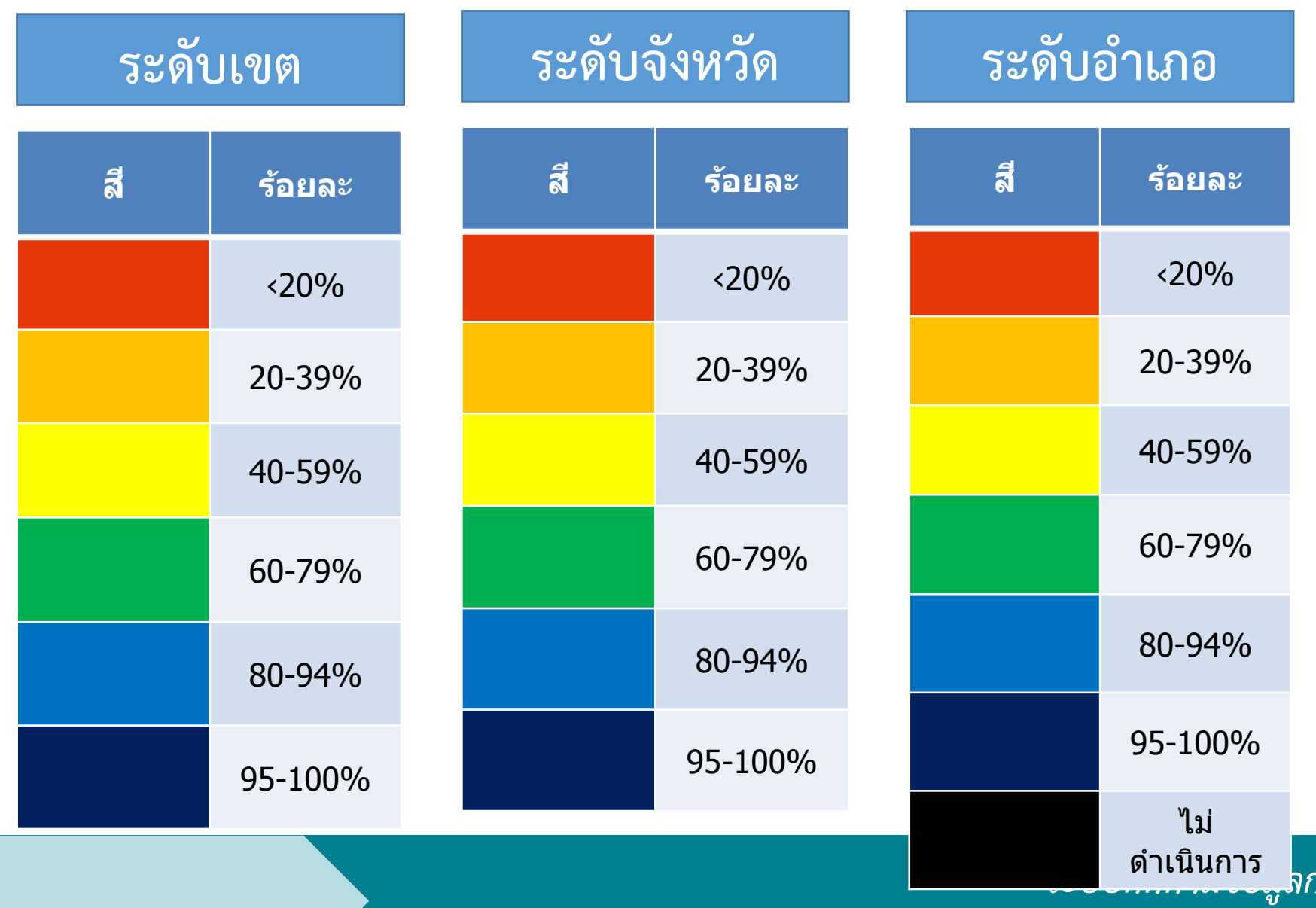

**กลุ่มไลน์ส าหรับติดต่อสื่อสารระหว่างเจ้าหน้าที่ผู้ปฏิบัติงานในพื้นที่ รพ. /สสอ./สสจ./สคร. กับ ส่วนกลาง กองโรคป้องกันด้วยวัคซีน กรมควบคมโรค** 

**โครงการรณรงค์ให้วัคซีนป้องกันโรคหัดในกลุ่มเด็กอายุ 1-12 ปี ทั่วประเทศ พ.ศ. 2562-2563** 

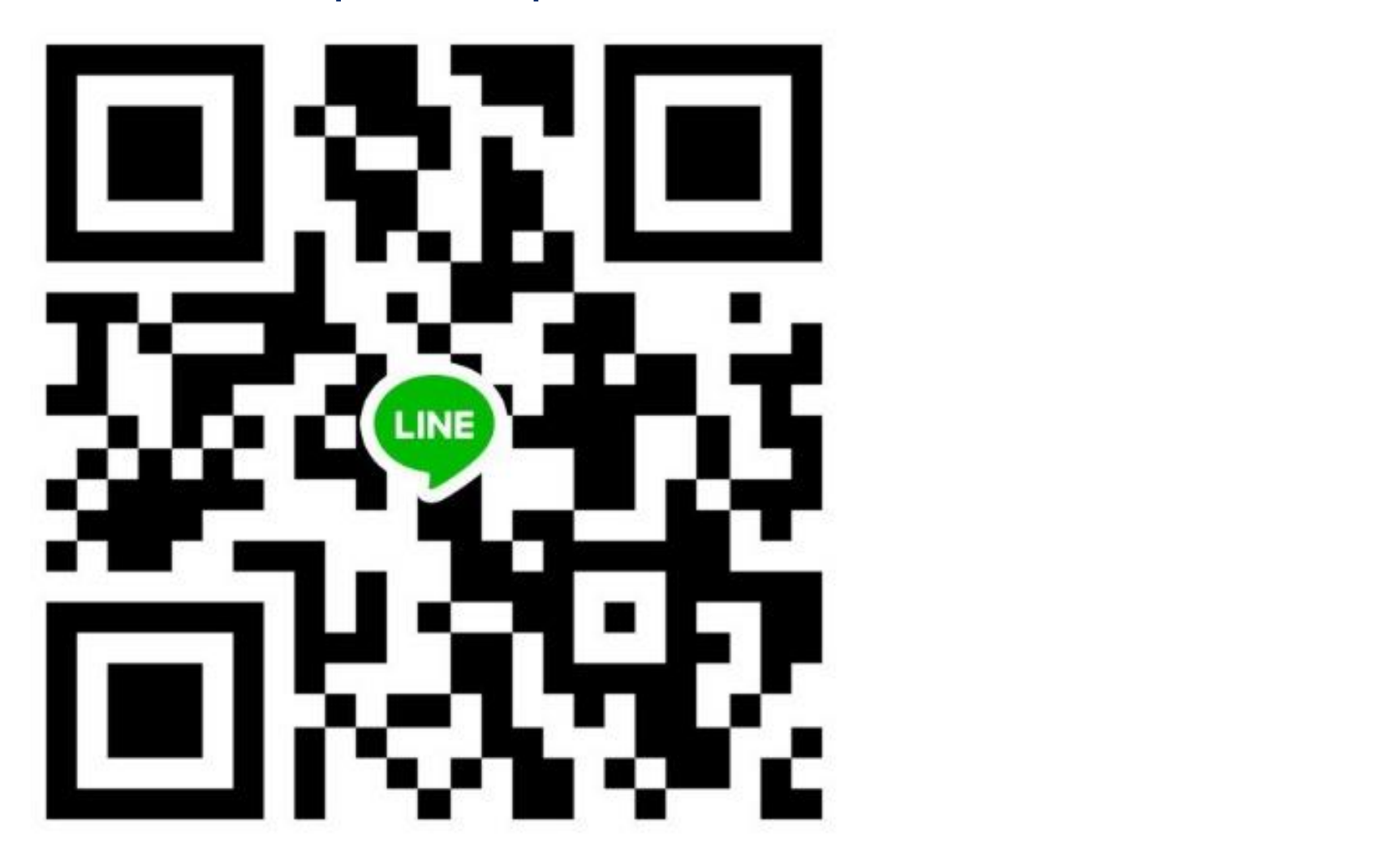

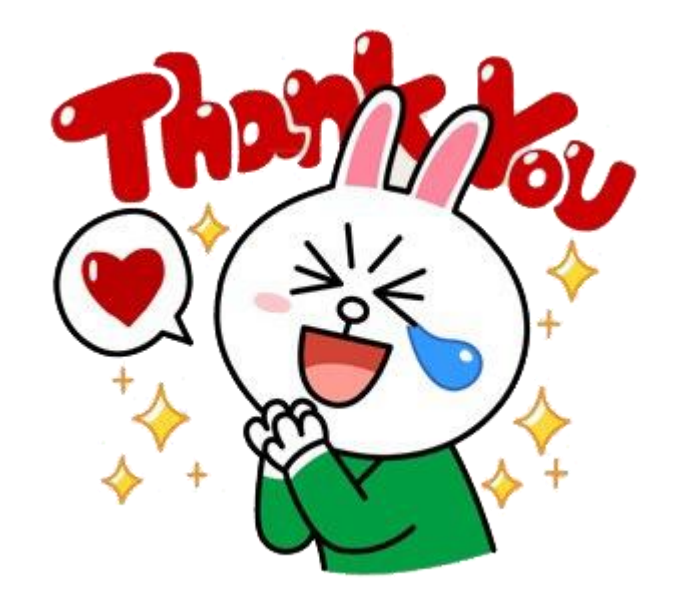

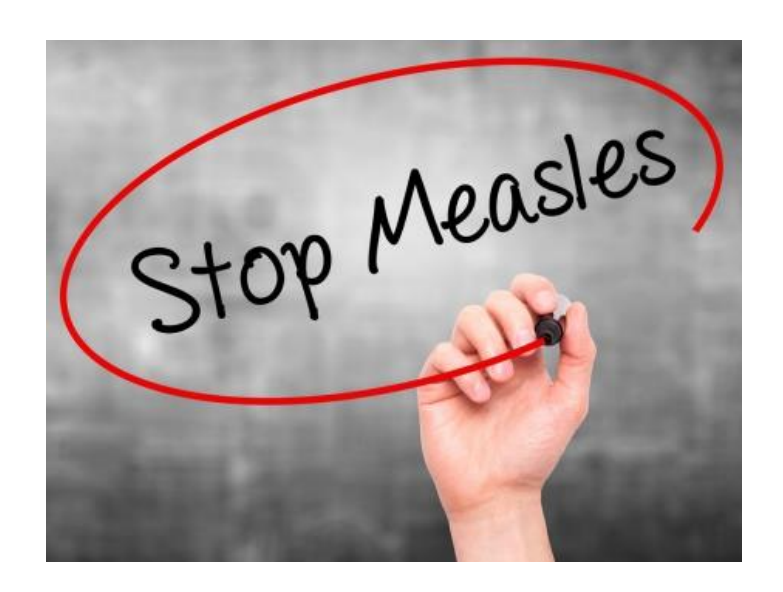

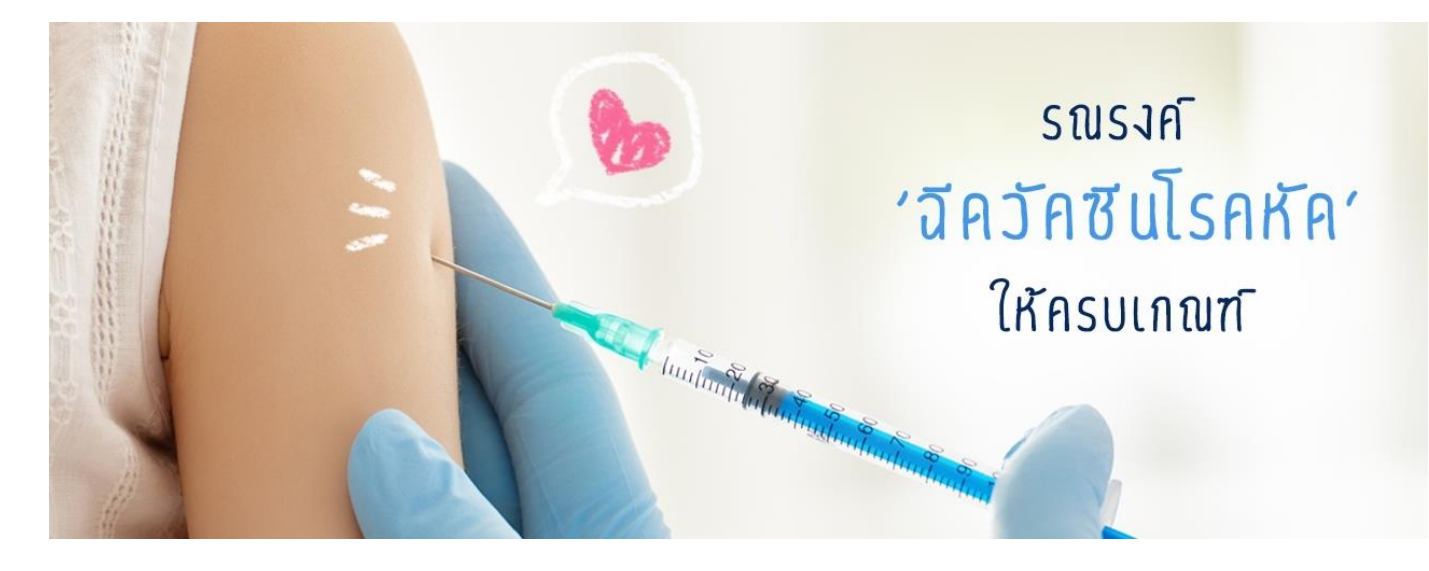